# **HBM Multi Tester V2.0-2022**

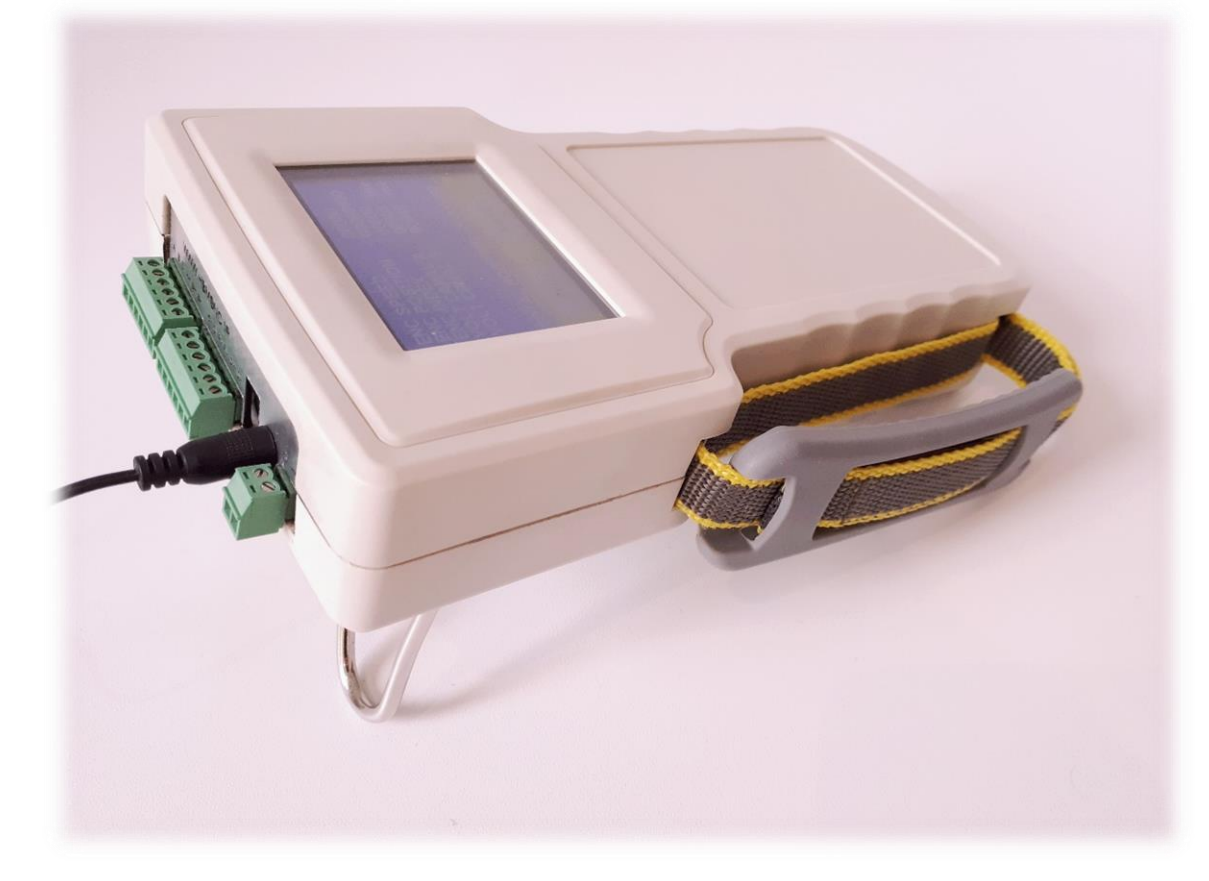

# **تماس با ما:**

**نشانی: استان البرز – کرج – کیلومتر 5 اتوبان کرج/قزوین – خروجی کمالشهر –میدان علم و فناوری – جاده شهدای جهاددانشگاهی – پارک علم و فناوری البرز-شرکت ایده پردازان الکترو انرژی ویرا کدپستی: 3197996818 تلفن: 026-34762537 09367438408 09217915545 پست الکترونیک: [ghorbani.electronic@gmail.com](mailto:ghorbani.electronic@gmail.com) وبسایت: www.hbmcnc.ir**

**قابلیت ها و مشخصات فنی :**  ❖تست انواع خط کش و انکودر افزایشی 5 و24 ولت ❖تست انواع اینورتر و سرو درایو ❖دارای خروجی آنالوگ و Direction- Pulse ❖دارای "3.2 TOUCH LCD جهت کاربری آسان ❖نمایش position و سرعت حرکت و پالس انکودر ❖محاسبه PPR انکودر به صورت اتومات ❖نمایش زاویه انکودر ❖دارای مد اسیلوسکوپ ) دیتاالگر( دو کاناله جهت آنالیز سیگنال های ورودی ❖امکان تغذیه با آداپتور ، پاوربانک و پورت USB کام پیوتر

❖دارای نرم افزار مانیتورینگ تحت PC با نرخ ارسال S/MB3

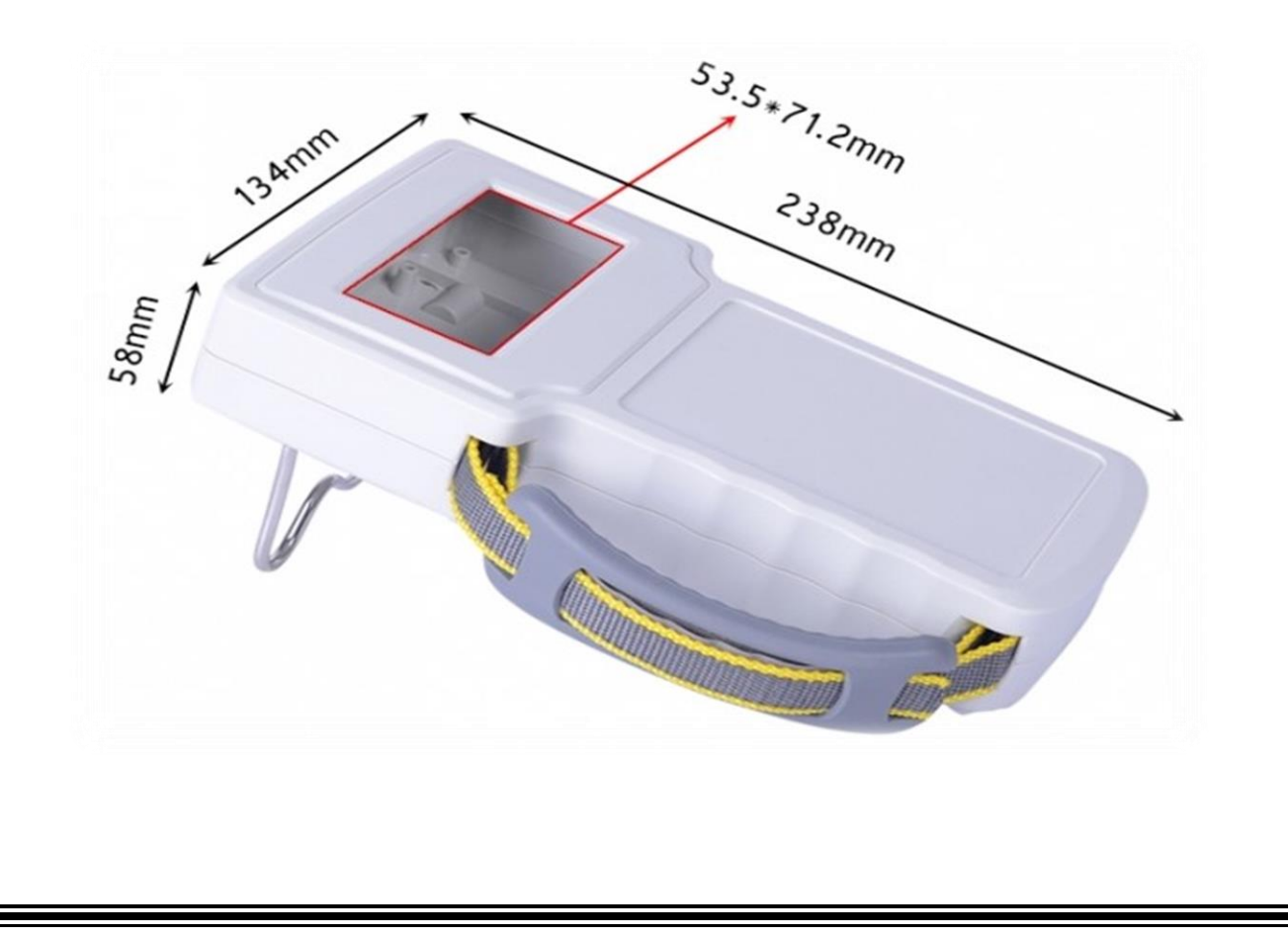

# **راهنمای کار با دستگاه :**

تغذیه دستگاه به روش های زیر امکان پذیر است:

- آداپتور 5 ولت 1 آمپر
- استفاده از پاوربانک و کابل USB
- استفاده از کابل USB و ارتباط به پورت USB کامپیوتر . در این حالت امکان ارتباط و مانیتورینگ تحت PC نیز وجود دارد.

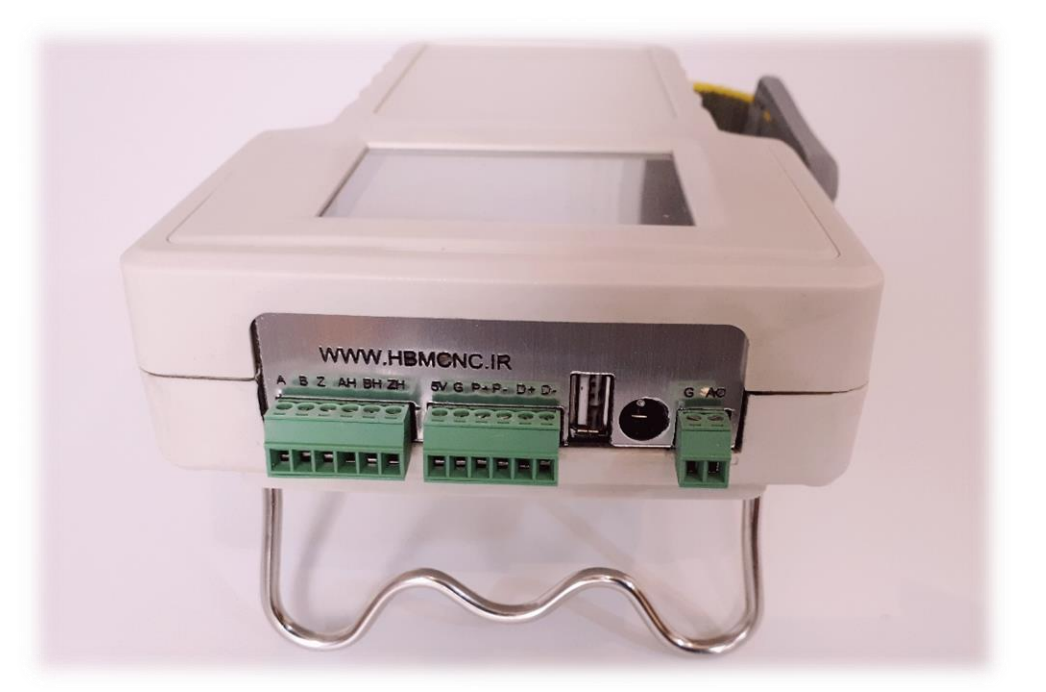

دستگاه دارای 3 Mode کاری میباشد: -1مد تستر انکودر : MODE Tester Encoder -2مد کارکرد اسیلوسکوپ: MODE Oscope  $\text{STEP} \&$  Analoge MODE -مد تست اینورتر و سرو درایو: -4 مد ارتباط با PC از طریق پورت USB

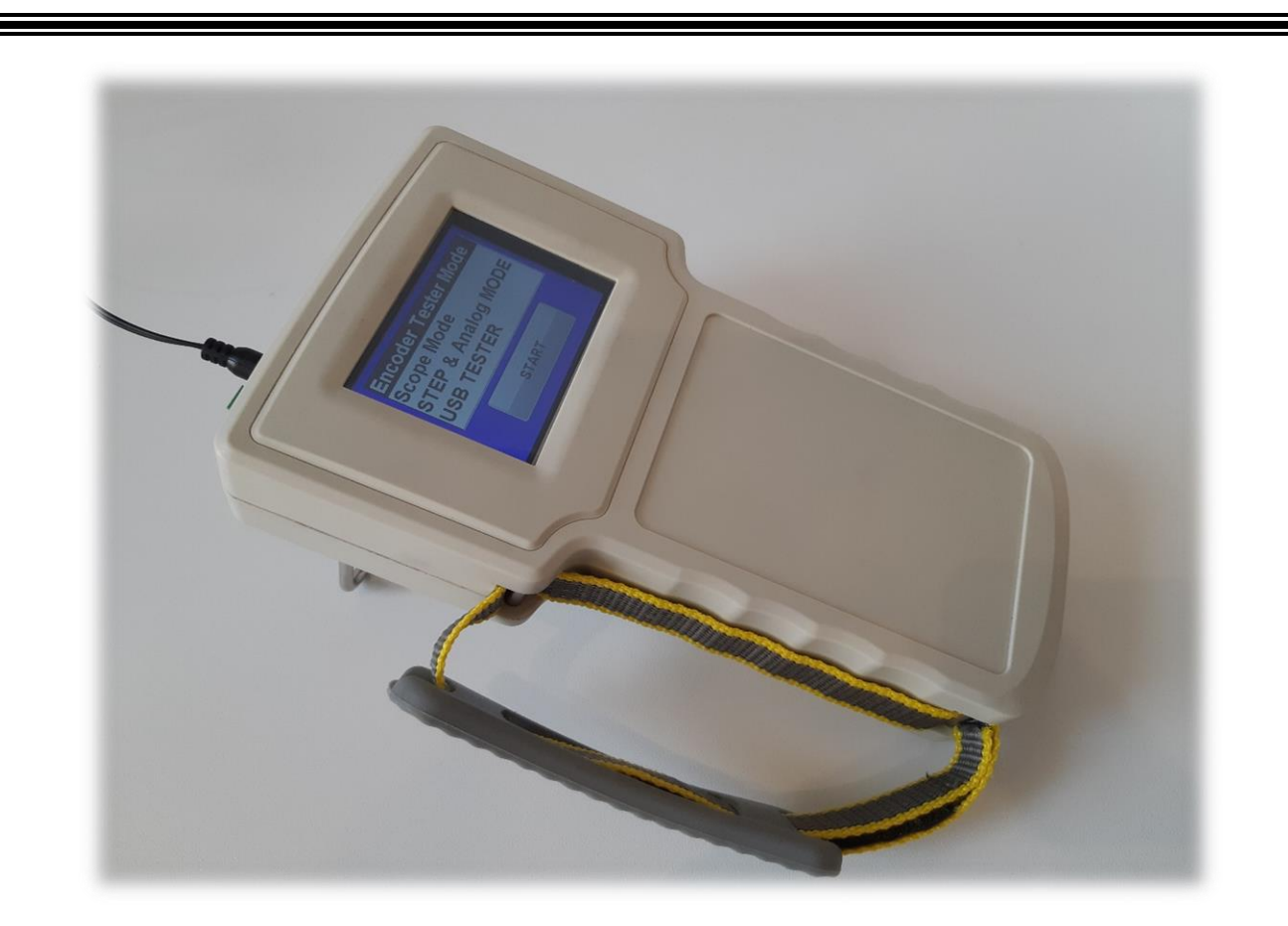

### **مد تستر انکودر:**

در این مد با اتصال انکودرهای 5ولت بدون تغذیه بیرونیی )سییگنال هیای به دستگاه ، تست انکودر قابل انجام است . که بـا (A,B,Z, VCC,GND چرخش انکودر: ✓ سرعت RPM ✓ تعداد پالس دریافتی از انکودر با دقت)X4 )  $\blacktriangleright$  تعداد پالس (INDEX(Z) ، نسظح ولتاژ کانال (A و B ) با دقت میلی ولت  $\checkmark$  PPR(PULSE PER REVOULATION) محاسبه✓ ✓ زاویه انکودر Angle

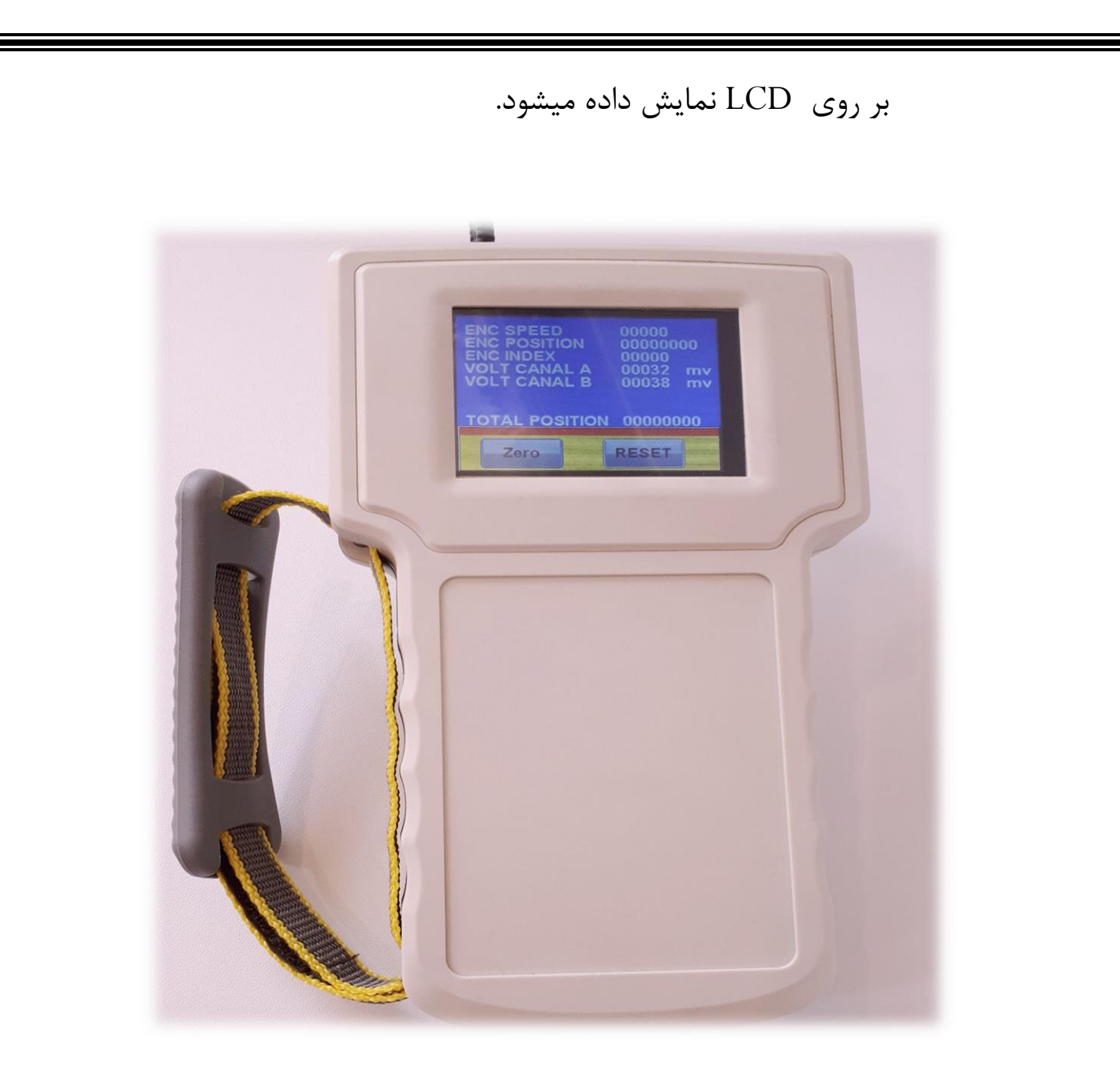

جهت بازگشت و RESET دستگاه یا PAUSE کافی است چند ثانیه تاچ دستگاه را لمس کرده و نگه دارید. تاچ کردن سمت چپ LCD ، عمل PAUSE و تاچ سمت راست LCD ، عمل RESET را انجام خواهد داد.

#### **مد اسیلوسکوپ:**

در این مد کانال )A )و(B (انکودر مورد پردازش قرار میگیرد جهت تنظیم SCALE محور زمان در ابتدای ورود به این مد مطابق عکس زیر ضریب بزرگنمایی انتخاب میگردد.هر چه این عدد بزرگتر انتخاب گردد در فرکانس های پایین تر وضوح بهتری خواهیم داشت.که پیش فرض آن بر روی 1 قرار دارد.

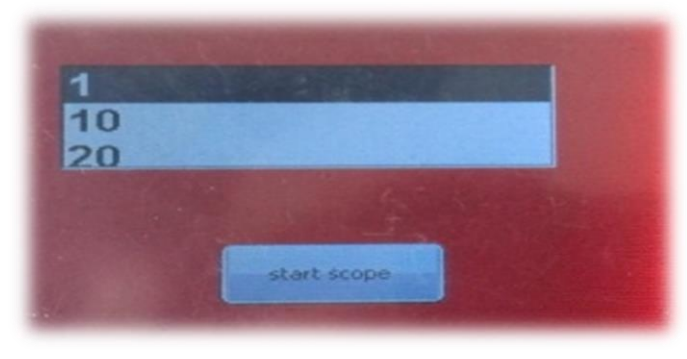

پس از ورود به محیط اسیلوسکوپ ، قابلیت ها و تنظیمات زیادی مطابق عکس زیر در نظر گرفته است که میتوان با تاچ هر یک نتیجه کار را مشاهده نمود.

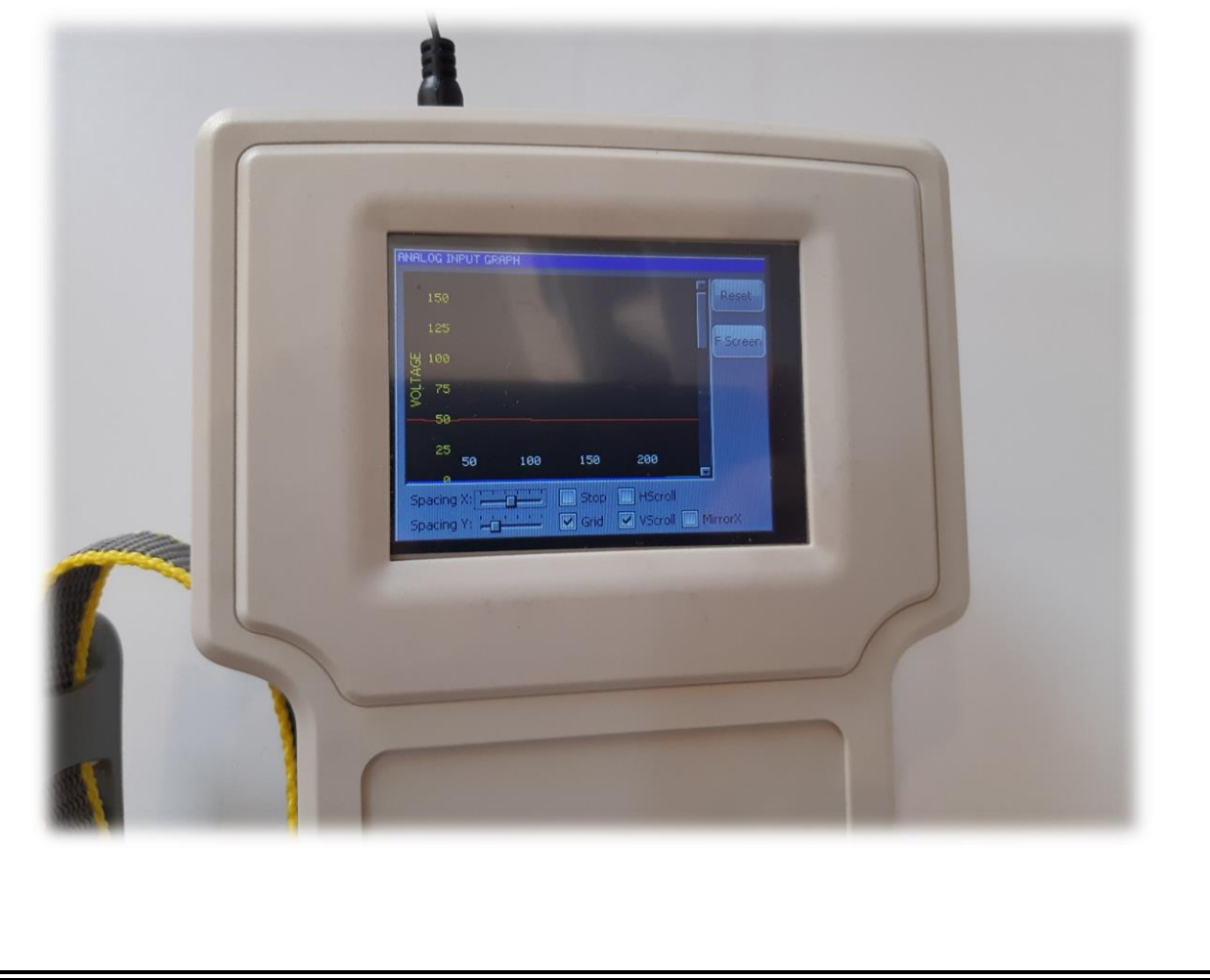

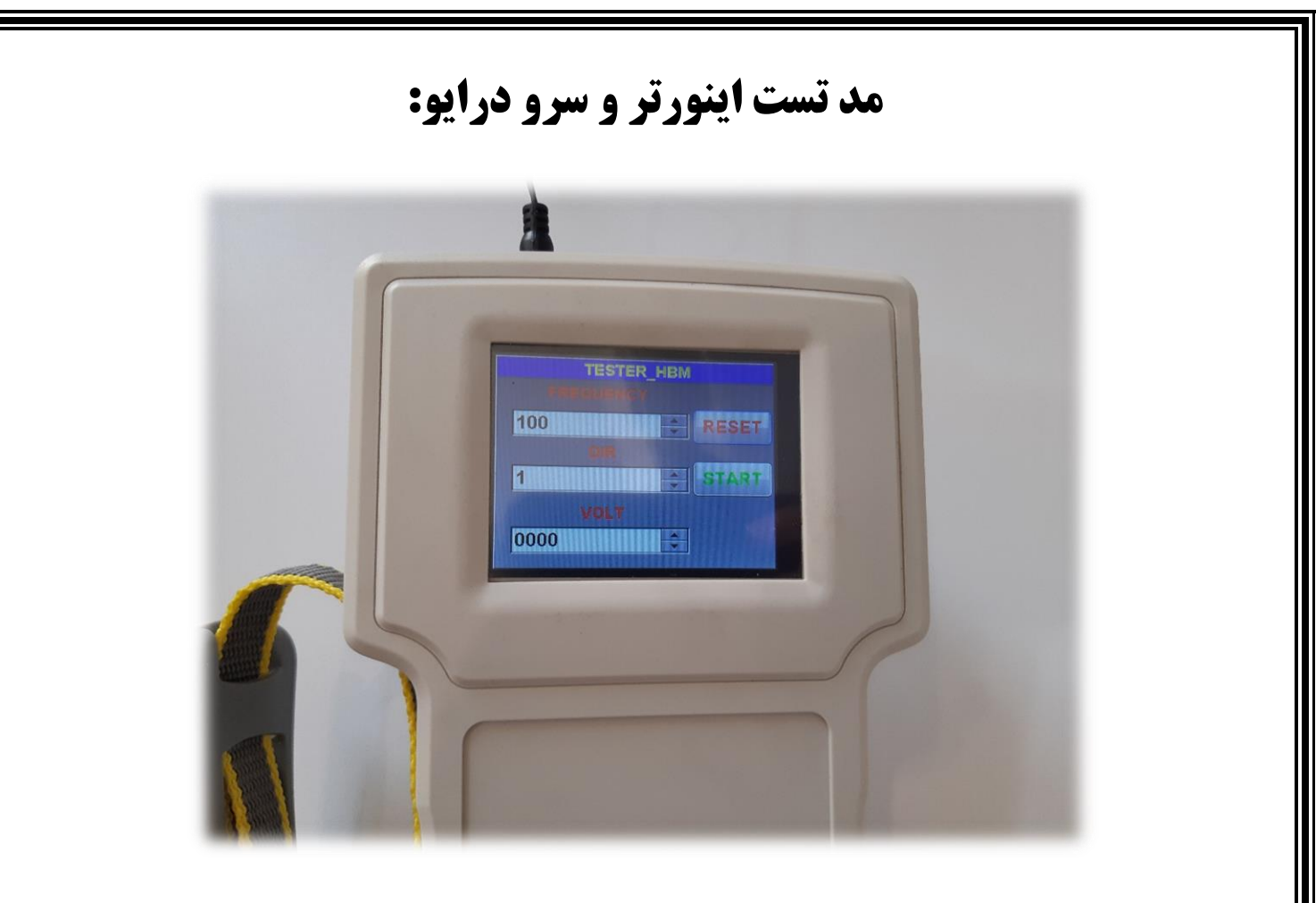

در این مد این امکان فراهم آمده است که بدون نیاز به سخت افزار جانبی به راحتی command مورد نیاز جهت حرکت و تست درایورهای مختلف را ایجاد نمود . این مد شامل:

- -1 خروجی آنالوگ بین 3.3-0 ولت
- -2 اعمال Direction –Pulse به درایو با تعریف فرکانس و جهت چرخش حداکثر فرکانس خروجی KHZ1میباشد.

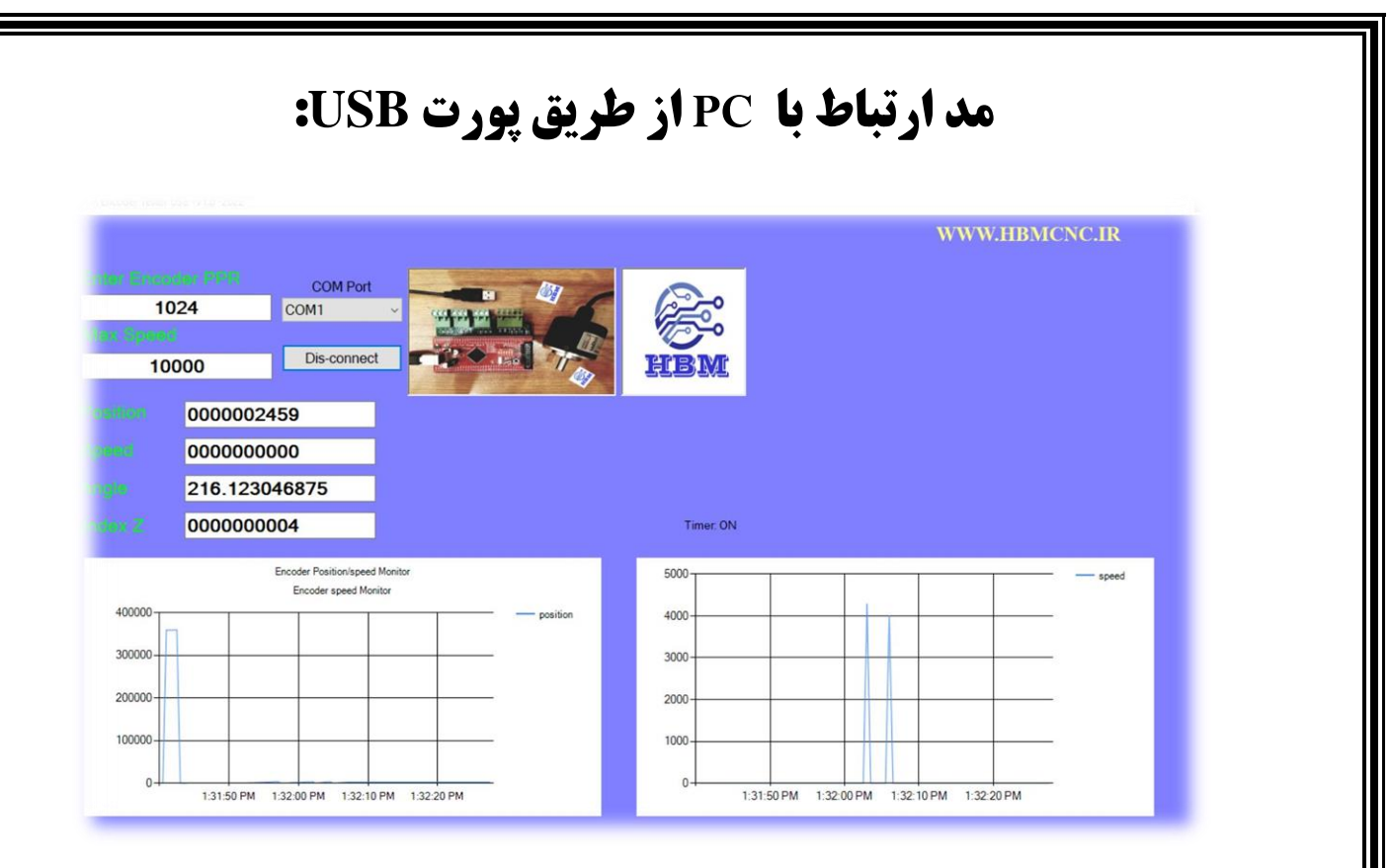

در این مد این امکان فراهم آمده است که از طریق پورت USB با نرخ ارسال 3مگابیت بر ثانیه پارامترهای انکودر اندازه گیری میشود و ضمن نمایش لحظه ای مقادیر ، گراف موقعیت و سرعت انکودر نیز رسم میگردد.

## **کانکتورهای ارتباطی:**

در این بخش کانکتورهای ارتباطی و سیگنال های ورودی و خروجی تعریف شده است .

**WWW HBMCNC IR** A B Z AH BH ZH 5V G P+ P- D+ D-G AO

- **Z , B , A :** سیگنال های ورودی انکودر و خطکش 5 ولت.
- ▪ **ZH , BH , AH:** سیگنال های ورودی انکودر و خط کش 24 ولت.
	- **G , V:5** سیگنال های خروجی جهت تغدیه انکودر 5 ولت.
- **-P , +P:** سیگنال های خروجی Pulse جهت ارتباط با درایو سرو یا استپ موتور.
- **-D+,D:** سیگنال های خروجی Direction جهت ارتباط با درایو سرو یا استپ موتور.
- **G , AO:** سیگنال های خروجی آنالوگ با دامنه 3.3-0 ولت جهت استفاده به عنوان Setpoint در کاربردهای م ختلف مانند حرکت درایو یا .actuator

▪ **نقشه ارتباطی کلی در انتهای کاتالوگ ضمیمه میباشد.** 

#### **تماس با ما:**

**نشانی: استان البرز – کرج – کیلومتر 5 اتوبان کرج/قزوین – خروجی کمالشهر –میدان علم و فناوری – جاده شهدای جهاددانشگاهی – پارک علم و فناوری البرز-شرکت ایده پردازان الکترو انرژی ویرا کدپستی: 3197996818 تلفن: 026-34762537 09367438408 09217915545 پست الکترونیک: [ghorbani.electronic@gmail.com](mailto:ghorbani.electronic@gmail.com) وبسایت: www.hbmcnc.ir**

#### **مهمترین محصوالت ما:**

**ماژول های DNC WIFI جهت ارتباط با کلیه کنترل هایCNC**

**ماژول های تست انکودر پرتابل وUSB**

**کنترلرهای رباتیک 3 تا 6 محور با قابلیت های متمایز** 

**کنترلر اختصاصی جوش و برش لوله و اتصاالت نیروگاهی** 

**نرم افزارهای سه بعدی رباتیک مسیر ابزار جهت کاربردهای خاص** 

**برد مبدل فرکانس به ولتاژ ) کارت مبدل انکودر به خروجی تاکو (کنترلر ارتفاع برش پالسما** 

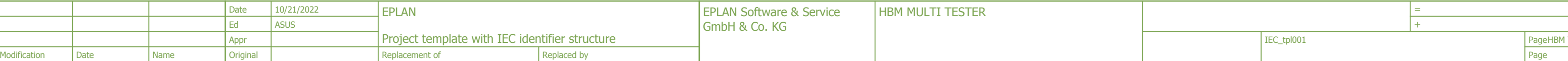

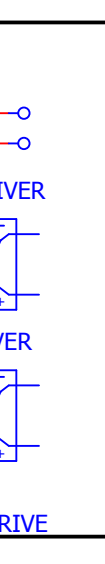

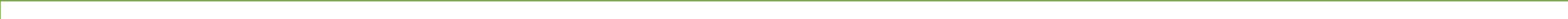

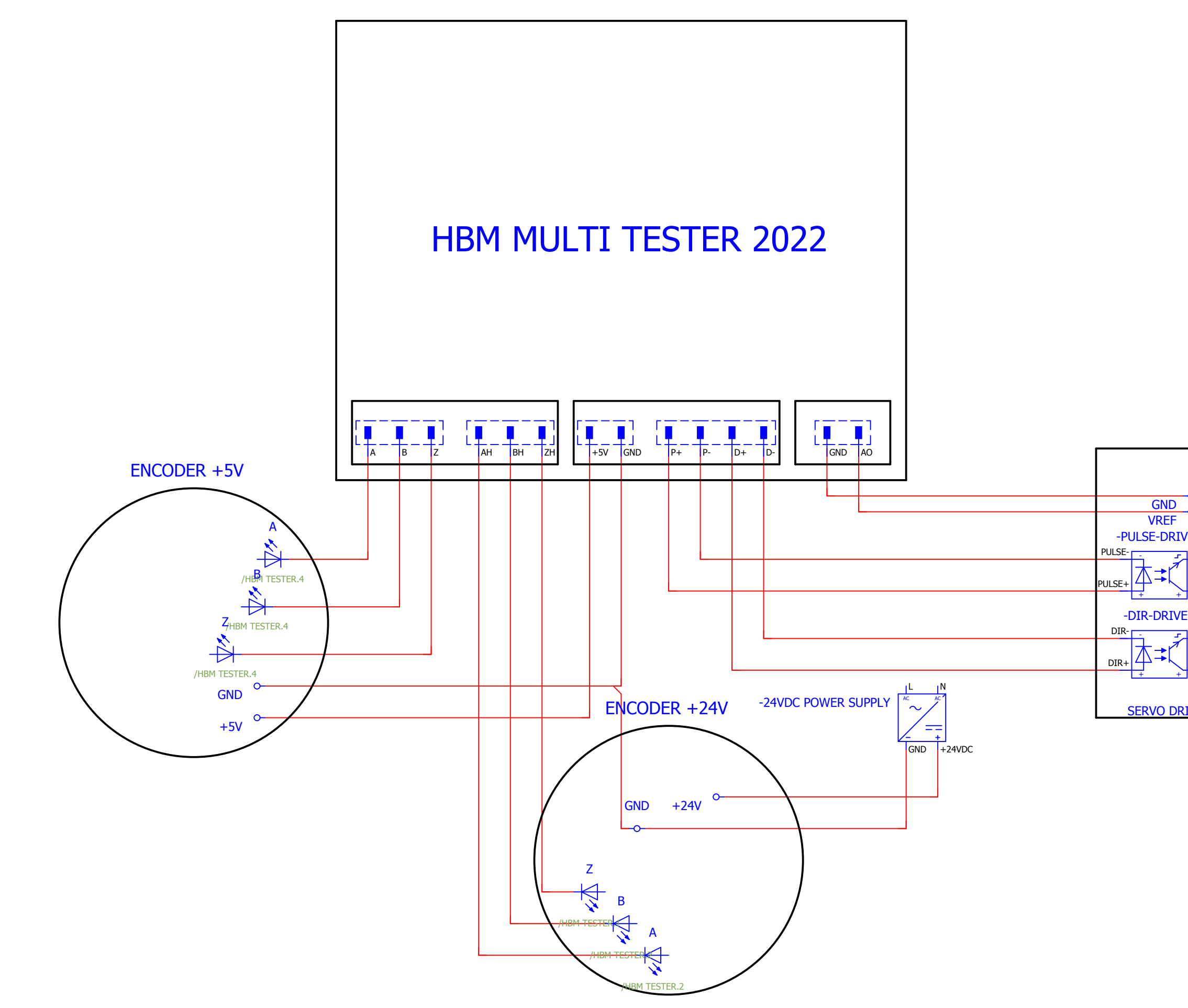